**HCLSoftware U** 

# HCL Volt MX

# HCLSoftware Certified Volt MX 9.5 Expert Developer Certification Packet.

**Creating a new generation of experts** 

### **Contents**

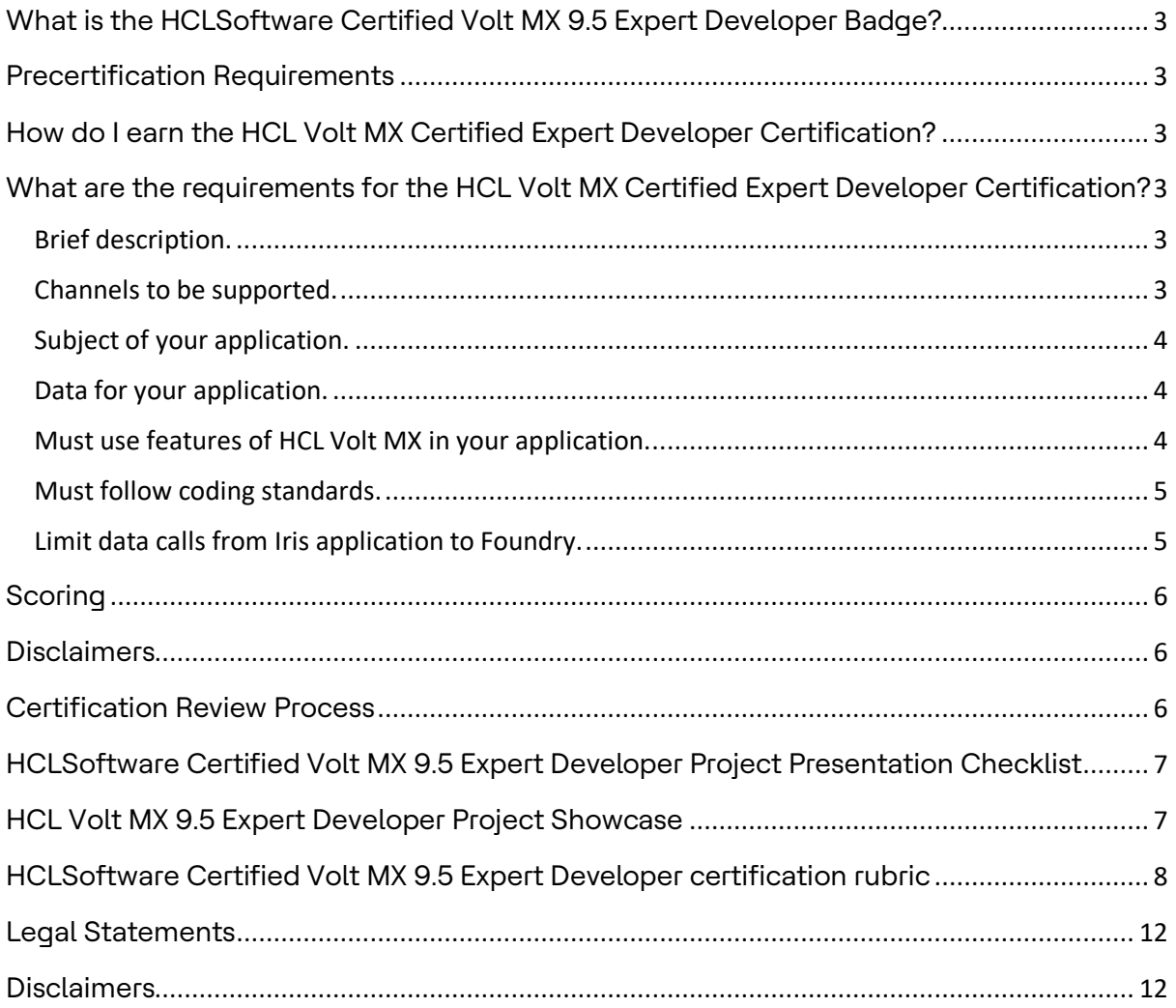

# <span id="page-2-0"></span>What is the HCLSoftware Certified Volt MX 9.5 Expert Developer Badge?

This certification exam is the final level in your HCL Volt MX certification journey. The HCLSoftware Certified Volt MX 9.5 Expert Developer Badge shows that you can build both Mobile and Web applications that illustrate a concrete understanding and key execution of product development principles. Creation of these applications will include reading and writing data using HCL Volt MX Iris & Foundry.

## <span id="page-2-1"></span>Precertification Requirements

The HCLSoftware Certified Volt MX 9.5 Associate Developer certification and HCLSoftware Certified Volt MX 9.5 Professional Developer certification are precertification requirement to attempt this HCLSoftware Certified Volt MX 9.5 Expert Developer certification.

# <span id="page-2-2"></span>How do I earn the HCL Volt MX Certified Expert Developer Certification?

The HCLSoftware Certified Volt MX 9.5 Expert Developer certification is earned when an applicant creates a project that is evaluated by the Digital Solutions Academy that passes all requirements as specified in the **HCLSoftware Certified Volt MX 9.5 Expert Developer** [certification rubric.](#page-6-2)

To aid in your background education and understanding of HCL Volt MX, it is recommended that you complete the self-paced or onsite delivery of the HCL Volt MX Bootcamp. This training is optional and not required to achieve the Expert Developer badge.

# <span id="page-2-3"></span>What are the requirements for the HCL Volt MX Certified Expert Developer Certification?

<span id="page-2-4"></span>Brief description.

• Applications built for earning HCL Volt MX Certified Expert Developer certification must satisfy all the requirements in the [HCLSoftware Certified Volt MX 9.5 Expert](#page-6-2)  [Developer certification](#page-6-2) rubric.

#### <span id="page-2-5"></span>Channels to be supported.

- You must develop an application for Mobile and Responsive Web channels.
- The Mobile application must work successfully as a Native as well as Adaptive web type of application.
- The Mobile application must work on Android and iPhone platforms.
- The Responsive web application must have screen layouts created for Desktop as well as Mobile breakpoints.

#### <span id="page-3-0"></span>Subject of your application.

- The subject of your app is your choice. To create your Mobile and Responsive web applications, first think of a business industry that would benefit from what you will create. Build a use case for how the application will fulfil a need for the selected industry.
	- o Here are a few Industry ideas and use cases to get you thinking:
		- Business Industries (non-conclusive)
		- Healthcare Insurance
		- Hospitality Industry (Hotels and Motels)
		- **•** Construction
		- Automobile Manufacturing
		- Energy
		- **Retail**
		- Business Use Cases
		- **Workflow Approval Process**
		- **Inspection**
		- **Event Management**
- The application must contain key functional requirements that demonstrate your working knowledge and skills using HCL Volt MX Iris and Foundry.
- The Mobile application must allow you to select data from one source and save it to a different data source.
- The Responsive Web application must show an aggregate view of the data you've saved from the Mobile application.
- The application must have a way to search for data and display the results.
- The application must display the details in an organized and compelling fashion.

#### <span id="page-3-1"></span>Data for your application.

- Where you get the data that drives your app is your choice. Select data that you can build around your use case and business industry. Create an application's use case that not only illustrates your knowledge of building applications, but one that may be useful or valuable to others.
- Be sure that the data supports for implementing the search and filter requirements for a compelling application. It is also recommended that you find data that can provide image or geolocation. This will allow you to incorporate the Camera and/or Map widgets.
	- o Here are some example data Sources:
		- <https://github.com/public-apis/public-apis>

Note: HCL neither support nor maintain the above-mentioned public APIs provided by this source.

#### <span id="page-3-2"></span>Must use features of HCL Volt MX in your application.

- The application must use two micro apps and one super app.
- The application must have a common micro app implemented.
- o The common micro app must hold all the reusable resource, such as,
	- **Image asserts**
	- **Style constants**
	- **Skins**
	- **Templates**
	- **Components**
- $\circ$  The common micro app must be linked to other micro apps with resource sharing enabled.
- The application must use,
	- o Action editor to implement some functionalities.
	- o Coding in form controllers to implement some functionalities.
	- o RequireJS modules to implement some functionalities.
- The Mobile application must include at least 3 screens.
	- o Login screen
		- **If must have "Save my username" functionality.**
		- Include your company logo AND a background image.
		- All widgets in this form must not use default skins.
		- Use the Foundry User Store Identity provider for authentication.
		- **EXEC** Capture profile information after login to display the current logged in user on other screens.
	- o Home screen
		- **This should be the main screen after you've logged in.**
		- **Logged in user should be clearly displayed.**
		- Include options to search for data and navigate between screens.
		- **IDED** Include options to navigate between multiple micro apps from the super app home screen.
		- All screens should have a common header and footer created as a component.

#### <span id="page-4-0"></span>Must follow coding standards.

- Do not keep the default names for your widgets. Always use proper naming conventions to the widgets, variables, JavaScript modules, function names, templates, components.
- Your code must be clean, consistent, and understandable for review.
- Use RequireJS modules for implementing reusable code.
- Do not repeat code in multiple JavaScript modules.

#### <span id="page-4-1"></span>Limit data calls from Iris application to Foundry.

- Determine when data should be cached and when it shouldn't so that current data is shown when navigating between screens.
- Support data flow from one form to the other (and back).
- Present how you are caching data or manipulating and be prepared to review the code you've written.

## <span id="page-5-0"></span>**Scoring**

Applications built for earning HCL Volt MX Certified Expert Developer certification must satisfy all the requirements in the **HCLSoftware Certified Volt MX 9.5 Expert Developer** [certification](#page-6-2) rubric.

## <span id="page-5-1"></span>Disclaimers

According to codequiry.com, source code plagiarism is defined as copying or reproducing source code without written permission from the original creator. That includes adapting the code minimally, moderately or including fragments of the original author's code in your own code.

We understand that in the "real world", there are many online sources (Google, Stack Overflow), colleagues, co-workers, and friends that can provide you with assistance while developing code for projects and applications.

However, you are agreeing that when you submit your project to earn the HCL Volt MX Expert Developer certification, that:

- You completed the work yourself,
- You did not copy someone else's code or fragments thereof,
- Someone else did not do the work on your behalf.

## <span id="page-5-2"></span>Certification Review Process

- Develop
	- o Using the [HCLSoftware Certified Volt MX 9.5 Expert Developer certification](#page-6-2) [rubric](#page-6-2) and additional requirements in this packet, build your mobile and responsive web applications. Ensure that they include all requirements as specified.
- Prepare to present your work.
	- $\circ$  When you have completed your applications, prepare to present your project to an HCL Volt MX experts.
	- o Create the [HCLSoftware Certified Volt MX 9.5 Expert Developer](#page-6-0) Project [Presentation Checklist.](#page-6-0)
- Schedule a review of your submission.
	- o Request to schedule your "HCLSoftware Certified Volt MX 9.5 Expert Developer Certification Review" by [filling out the form.](https://volt.myhclsandbox.com/volt-apps/anon/org/app/56bac8bf-94af-4af6-8a68-8aa002ca0858/launch/index.html?form=F_Form1)
- **Deliver** 
	- $\circ$  Once you have received a meeting invitation from the HCLSoftwareU team, show our experts what you've developed, following the **HCLSoftware Certified Volt** MX 9.5 Expert Developer [Project Presentation Checklist](#page-6-0).
- **Results** 
	- $\circ$  After your scheduled presentation, the HCLSoftwareU team will review your score and inform you of your results within 3-5 business days.

## <span id="page-6-0"></span>HCLSoftware Certified Volt MX 9.5 Expert Developer Project

## Presentation Checklist

- $\checkmark$  Working Mobile native and Mobile adaptive web applications on iPhone and Android platforms.
- $\checkmark$  Working Responsive web application.
- $\checkmark$  Screenshots or brief video showing the applications' capabilities.
- $\checkmark$  Presentation that includes.
	- o Targeted Industry
	- o Use Case / User Story
	- o Live Demo of the Mobile Application (Showcasing Rubric Specs)
	- o Live Demo of the Responsive Web Application (Showcasing Rubric Specs)
- $\checkmark$  Project Source Code & Files

#### Important notes:

- The HCLSoftwareU team will not review or validate projects that do not work.
- You will only have two submissions. If you fail on the second submission, you will need to create a new project for your certification with a new backend data source and UI.

## <span id="page-6-1"></span>HCL Volt MX 9.5 Expert Developer Project Showcase

Those candidates who supply especially captivating and powerful mobile and web applications that clearly demonstrate their development skills and the capabilities of HCL Volt MX product will be selected to receive special recognition in the HCLSoftwareU Project Showcase.

<span id="page-6-2"></span>If you are selected, we will include your photo, bio, project details on the HCLSoftwareU website! We will also promote your project as a demo to customers and partners seeking to understand features, functions, and capabilities across industries.

# <span id="page-7-0"></span>HCLSoftware Certified Volt MX 9.5 Expert Developer

## certification rubric

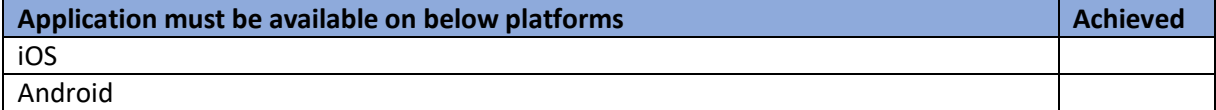

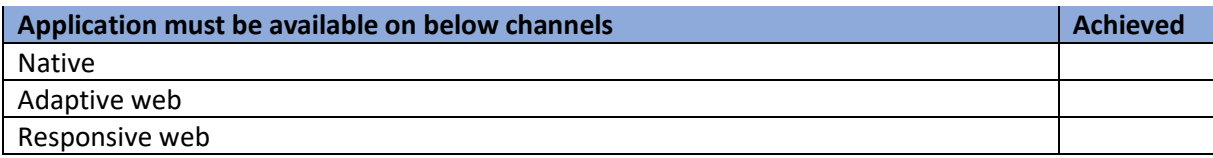

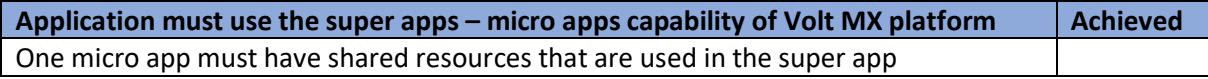

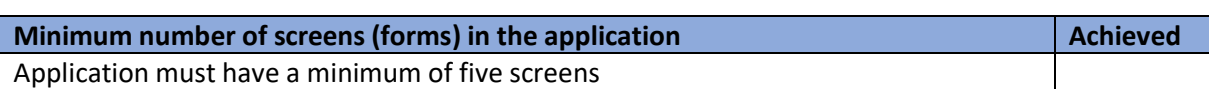

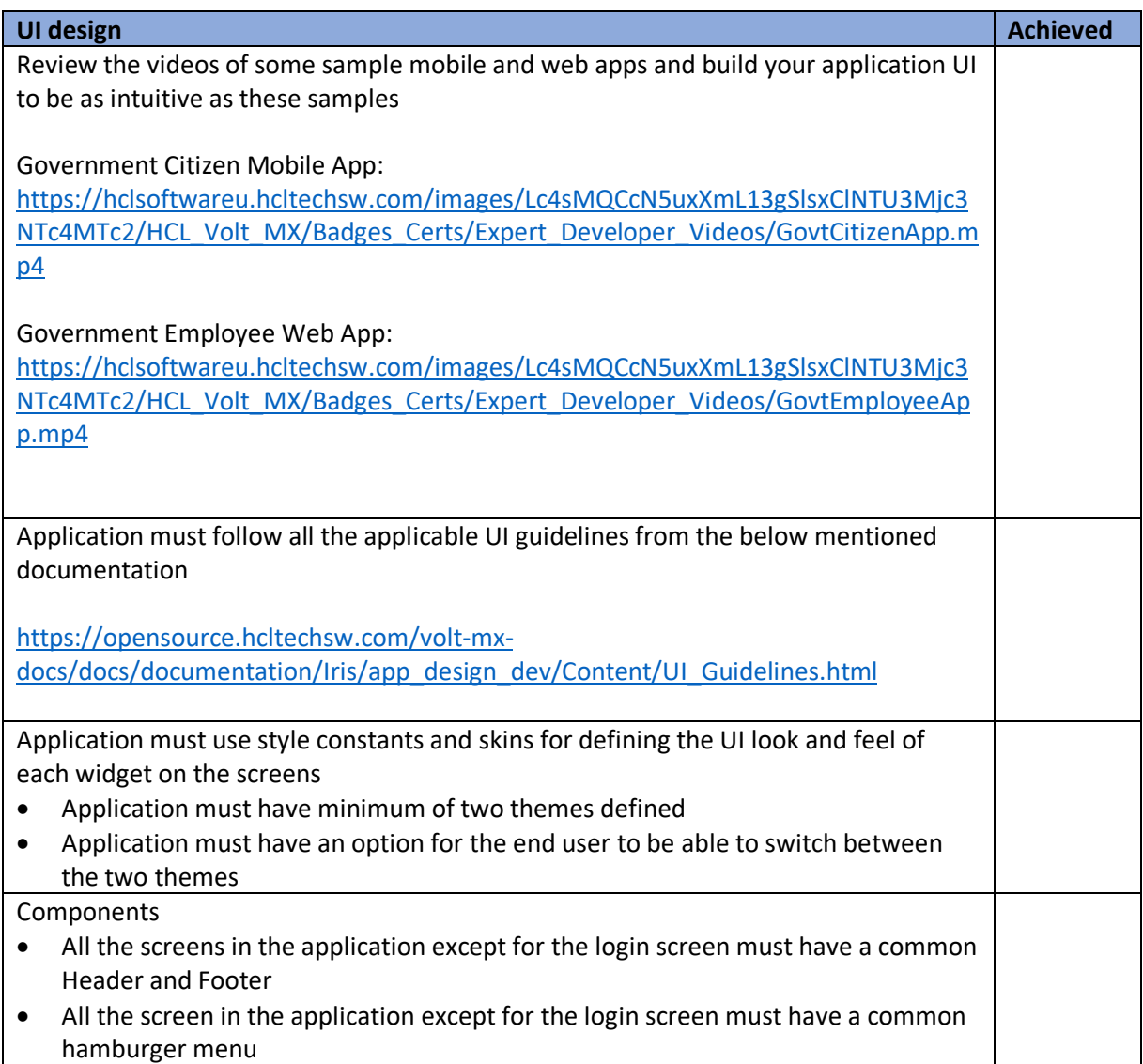

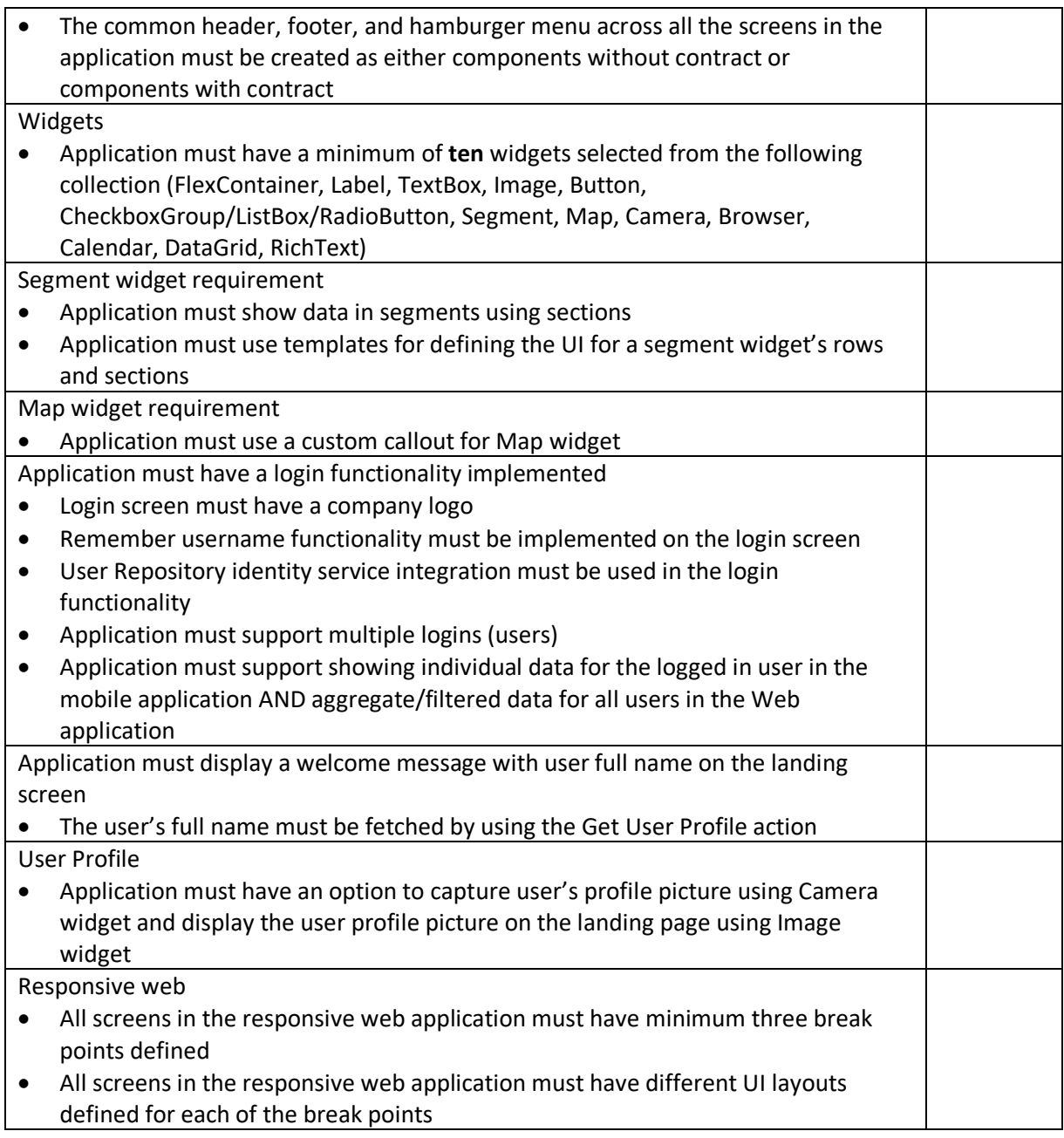

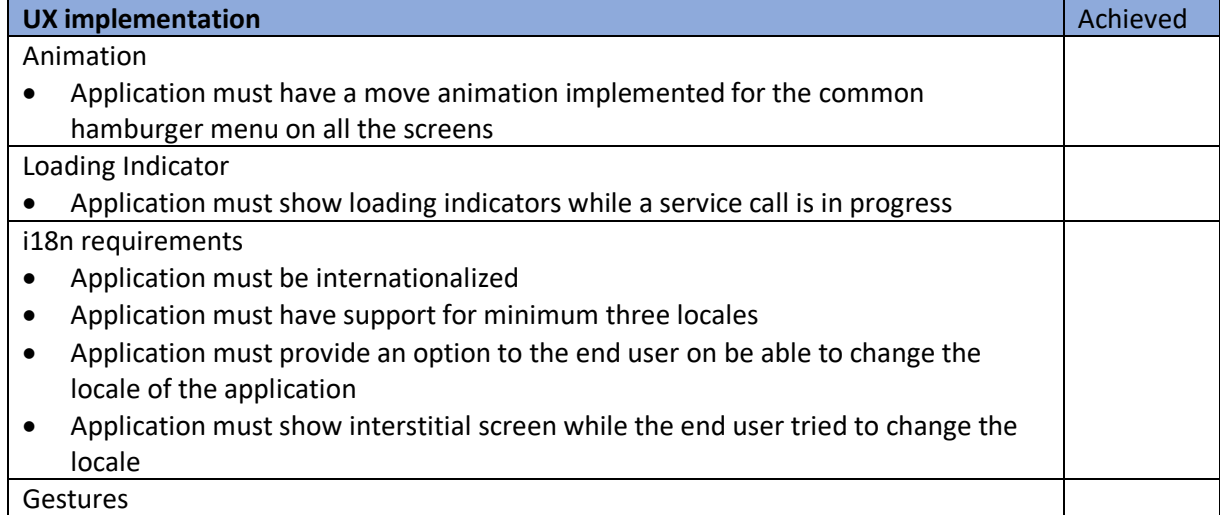

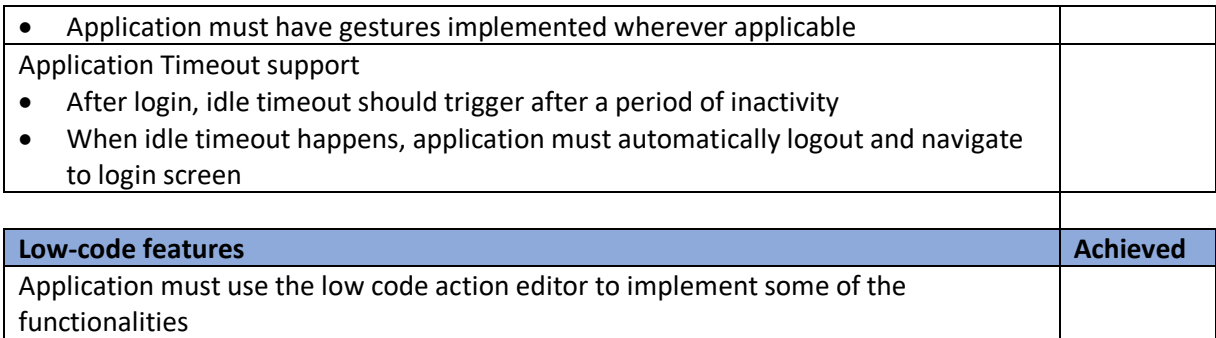

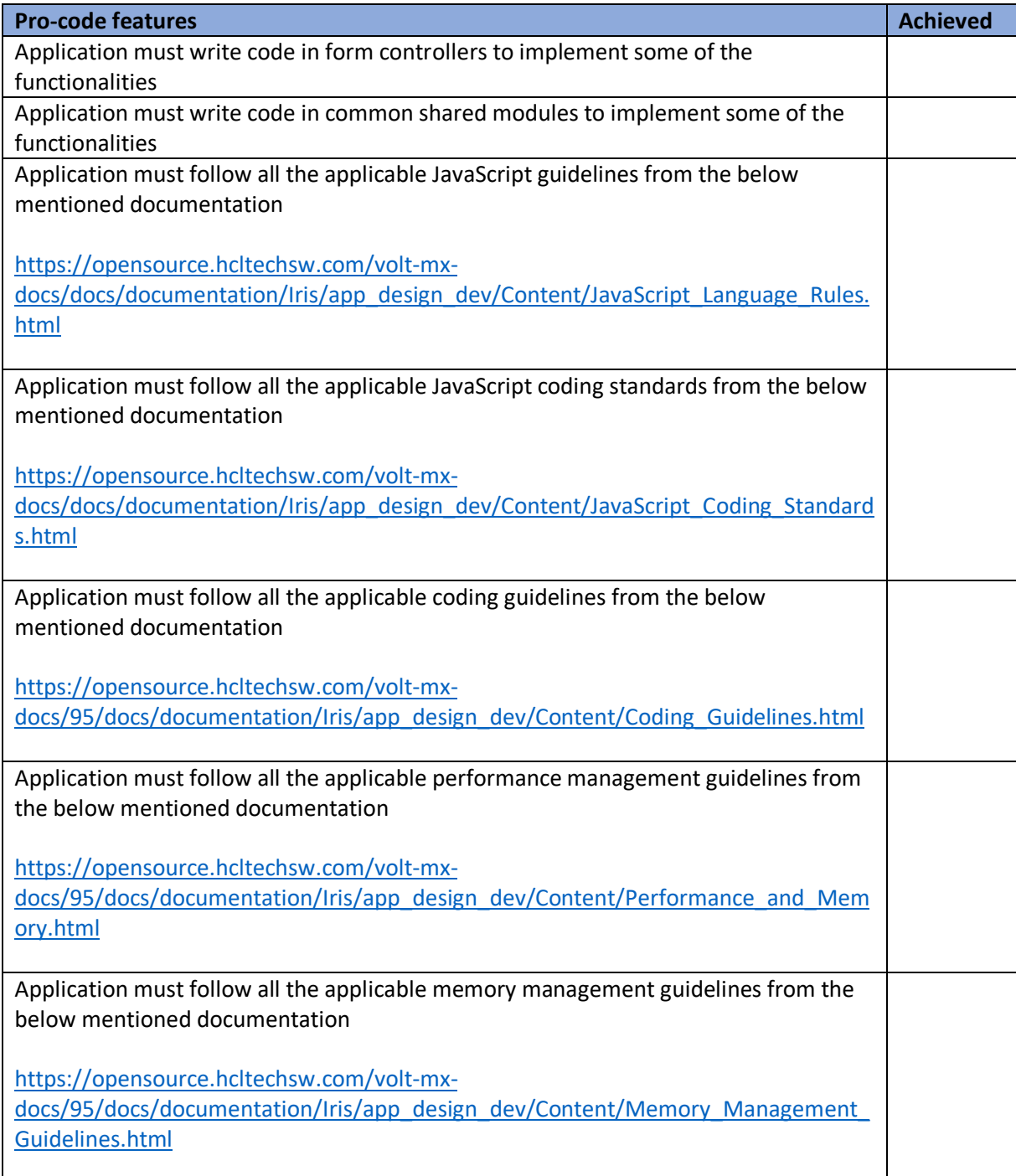

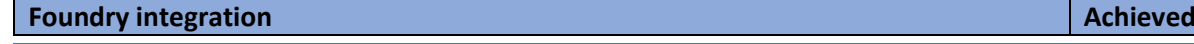

Foundry identity services

- Login functionality in the front-end application must make use of the Foundry identity services
- Login functionality must be supported for more than one user
- Foundry integration services
- Must use a publicly available external data service
- If needed, API keys or information on how to obtain a key must be shared Foundry object services • The front-end application must make use of the Foundry Data Storage object
- services

Foundry Custom Coding

• Application should make use of pre / post processors for integration services wherever applicable

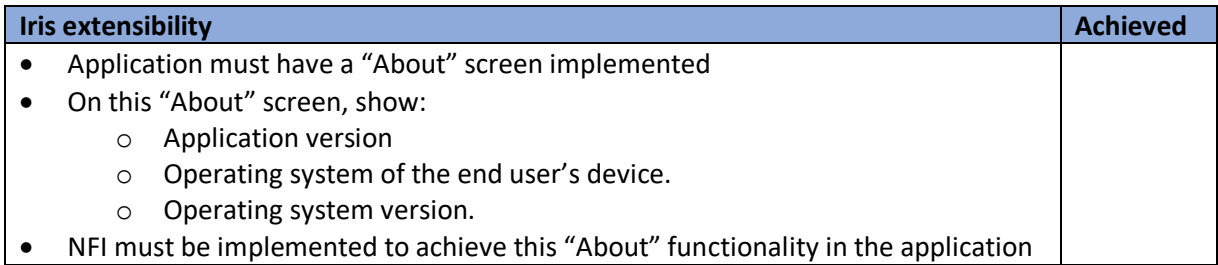

## <span id="page-11-0"></span>Legal Statements

#### **This edition applies to release 9.5 of HCL Volt MX and to all subsequent releases and modifications until otherwise indicated in new editions.**

When you send information to HCL Technologies Ltd., you grant HCL Technologies Ltd. a nonexclusive right to use or distribute the information in any way it believes appropriate without incurring any obligation to you.

#### **©2023 Copyright HCL Technologies Ltd and others. All rights reserved.**

Note to U.S. Government Users — Documentation related to restricted rights — Use, duplication or disclosure is subject to restrictions set forth in GSA ADP Schedule Contract with HCL Technologies Ltd.

### <span id="page-11-1"></span>**Disclaimers**

#### **This report is subject to the HCL Terms of Use [\(https://www.hcl.com/terms-of-use\)](https://www.hcl.com/terms-of-use) and the following disclaimers:**

The information contained in this report is provided for informational purposes only. While efforts were made to verify the completeness and accuracy of the information contained in this publication, it is provided AS IS without warranty of any kind, express or implied, including but not limited to the implied warranties of merchantability, noninfringement, and fitness for a particular purpose. In addition, this information is based on HCL's current product plans and strategy, which are subject to change by HCL without notice. HCL shall not be responsible for any direct, indirect, incidental, consequential, special or other damages arising out of the use of, or otherwise related to, this report or any other materials. Nothing contained in this publication is intended to, nor shall have the effect of, creating any warranties or representations from HCL or its suppliers or licensors, or altering the terms and conditions of the applicable license agreement governing the use of HCL software.

References in this report to HCL products, programs, or services do not imply that they will be available in all countries in which HCL operates. Product release dates and/or capabilities referenced in this presentation may change at any time at HCL's sole discretion based on market opportunities or other factors, and are not intended to be a commitment to future product or feature availability in any way. The underlying database used to support these reports is refreshed on a weekly basis. Discrepancies found between reports generated using this web tool and other HCL documentation sources may or may not be attributed to different publish and refresh cycles for this tool and other sources. Nothing contained in this report is intended to, nor shall have the effect of, stating.

or implying that any activities undertaken by you will result in any specific sales, revenue growth, savings or other results. You assume sole responsibility for any results you obtain or decisions you make as a result of this report. Notwithstanding the HCL Terms of Use (https://www.hcl.com/terms-of-use), users of this site are permitted to copy and save the reports generated from this tool for such users own internal business purpose. No other use shall be permitted.